To install Adobe Photoshop, you first need to download the software from Adobe's website. Then, you need to open the file and follow the on-screen instructions. Once the installation is complete, you need to locate the installation.exe file and run it. Once the installation is complete, you need to locate the patch file and copy it to your computer. Then, you need to run it. Once the patching process is complete, you have a fully functional version of Adobe Photoshop on your computer. Installing Adobe Photoshop is relatively easy, and you don't need any special skills to install it. First, you must download Adobe Photoshop from the Adobe website. Then, you must open the file you have downloaded and follow the instructions on the screen. Then, you need to locate the installation.exe file and run it. Once the installation is complete, you need to locate the patch file and copy it to your computer. Then, you need to locate the installation.exe file and run it. Once the installation is complete, you need to locate the installation.exe file and run it. Once the installation is complete, you need to locate the patch file and copy it to your computer. Then, you need to run it. Once the patching process is complete, you should have a fully functional version of Adobe Photoshop on your computer. You should backup your files before you crack them since cracking software is risky. To crack Adobe Photoshop, you'll need to locate a cracked version from a trusted source. After you have the cracked version, you'll need to disable all security measures. Then, open the crack file and follow the instructions on how to patch the software.

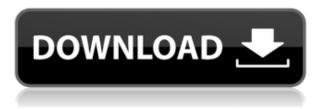

If you prefer to keep your desktop on most of the time, Photoshop will be perfectly usable as long as you don't open a file or process a bunch of photos that progress quickly. The daily build process for Lightroom 5 is here, and I will take an in-depth look at this software in its entirety. First, here, I will take an in-depth look at Illustrator, the Adobe Illustrator. In doing so, I will discuss quite a bit about some of the new features of Illustrator CS5, such as 3D style icons that you can use to create appealing 3D models. You will also discover some tips on what makes a good icon for your website or blog. Lightroom is suitable for Mac and Windows. The Windows version is easier to install and has fewer features. The previous version of Lightroom 5 is referred to as Lightroom 5, so, unlike Photoshop, the newest version is properly Photoshop Elements . It can be used to edit photos no larger than 4 Gb and come in many different resolutions. The Macintosh version works on PowerBooks and Macintoshes that run Mac OS X Lion (v 10.7.2) or Mountain Lion (v 10.8) and is available as a free and paid download. The Mac application is also available to download from the Adobe Photoshop Web site . Lightroom is a photo management and editing application for photographers who want to do more than just view their photos, organize them, and show their family and friends those special photos taken at their wedding and birthday party . It's a complete package. From an organizational point of view, you must figure out where all the photos on your computer are; this is one of the most common complaints about the earlier versions of the software. In order to get all the photos and videos that you have, you need to begin creating folders where you can keep them. You can create folders within the Pictures folder and you can also create other

## Photoshop CS4Full Version Serial Number Full Torrent 64 Bits {{ upDated }} 2023

The Rectangle Selection tool is a lot like a regular rectangular marquee, only it's designed specifically for editing your images. With the Rectangle Selection tool, you can crop away unwanted objects and objects that fall outside your final image. The Gradient tool lets you use paint, effects, and other tools to create some nice backgrounds and finish up a project. This type of tool comes in handy when you need to highlight or change the color of an area. You can use the Lasso tool to easily select areas in an image. This tool lets you draw as a selection, defining a rounded bit of the image you want to select. Here, the selection will highlight all the pixels of that color. The button is large and can be clicked and dragged to draw a selection or stitched selection. Through the Lasso tool, you can select a wide area of a photo or crop it down to a tight selection. Clicking the Lasso tool button and dragging will create a selection around the most essential highlights of your image. There is a famous pen tool that has several presets to help people easily take a screenshot. However, the pen tool in Photoshop is intended to allow you to create freehand drawings of any shape. The Magic Wand tool lets you select a selected area in the image you wish to remove it. It can be used to select areas of pictures that have no color or texture. This tool is perfect if you wish to remove a person, camera, or certain objects from an image. The Quick tool lets you select areas or shapes automatically. Quick tool can be used to remove clutter like a dropped shopping bag or title logo from the image. This tool works well with the Brush tool. e3d0a04c9c

## Photoshop CS4 Download Free Registration Code [32|64bit] 2022

If you don't have a graphic arts or design degree, chances are you're probably not a fan of the tools you often find yourself using for your work - that is, if you're a creative professional. Photoshop Elements, for example, is by far the most popular choice for amateurs and novices looking to create imagery. The least technical of the applications from the same company as Adobe Photoshop is Adobe Photoshop Elements, which opened the door to a lot of non-designer-type features. Elements is certainly not for Photoshop users, but for those who wish to engage with digital media, you've got an amazing software tool at your disposal. There are now two versions of Elements. Adobe Photoshop Elements 2019 (version 16.0) can be freely downloaded for free as a standalone app from the Adobe website. It includes over 1,900 free digital photo filters, as well as dozens of photo editing and similar tools. A month after the release of the Adobe Photoshop Elements 2019 update, Adobe brought in the similar Adobe Photoshop Elements 2020 (version 20.0) and into the world. This version of the program "gives more of your creative vision to your images and videos in ways you never have before," writes Adobe on its website. You should know that this is also one of the most popular alternatives to Adobe Photoshop. If you know and love the full version of Adobe Photoshop, we have some good and bad news for you today. Adobe plans to release all of the valuable features of Photoshop via a click-to-buy subscription within the short-term. More than ever before, Adobe wants you to buy as you go if you are a frequent Photoshop user.

download photoshop portable cs4 google drive download photoshop portable cs3 google drive download photoshop cs5 full crack 32bit google drive photoshop ps download google drive download adobe photoshop cc 2020 portable google drive download photoshop cs4 portable google drive download photoshop cs3 portable google drive download photoshop cs2 portable google drive download adobe photoshop google drive adobe photoshop cs3 free download with crack google drive

Adobe Photoshop CC 2018 includes Share for Review (beta), which allows for collaborative editing on images. Recently an update in the way Share for Review functions made it even easier for coworkers to work on the same image at the same time. All comments are anonymized via a comment comment system so that users can either choose to remain anonymous or include a comment that identifies them. This allows for a completely unified collaboration streamlined to work wherever you are. Users can work iteratively with each other or with others in a public or private comment thread to make changes to shared files. Every file is automatically vetted before it is posted to the server. Adobe adds that Photoshop Share for Review is currently supported on desktop products such as Photoshop, Lightroom, and Photoshop Touch, and is coming to mobile products. Adobe says the company is looking at ways to bring Share for Review to the cloud where you can sync projects and comments across multiple devices. "Collaborative editing has been a major driver of the success of software companies like Adobe," said Jeff Kelly, Vice President of Product Management at Adobe. "As the need to work seamlessly from one team member to another increases, Share for Review gives customers an easy and secure way to collaborate and make changes, whether they're with another designer or in the field, while posting the changes to the project directly to cloud storage." This new browser-based workflow starts with a simple file selection that automatically launches image preview windows within the Browser that show an image in its original size. The user can navigate seamlessly from the Browser all the way into Photoshop for more advanced editing without having to load up heavy Photoshop. New command buttons are available from within the Browser to show image and layer properties, file information and more, easing the creation process.

We read submissions for the World's Greatest Photoshop Contest on Twitter, which got us thinking about how we can enhance the collaboration aspect of the Photoshop Community. More than 40,000 creatives entered, and our selections are just the beginning of what's coming next. We're expanding this process with a new, safer collaboration system that enables teams to work in smaller groups on projects together. Whether you prefer to do your design work with Photoshop, or you use other applications, you can share and make comments on your work if you want to make moving anything on a project a lot easier. You can now install an Adobe cloud on your desktop to archive photos faster. User profiles are synced across desktop and mobile devices, and you can now link Adobe Creative Cloud accounts across desktop and mobile versions of Photoshop. Now you can keep your productivity accounts in tact on all devices without touching a single file. Additional information on this transition and the development of the next generation of Rich Media Rendering APIs for Adobe graphics and video products can be found in the following resources:

- How to switch your Mac from Adobe Photoshop CC to Photoshop Elements CC and return to full Photoshop CC support after deprecating the 3D features in Photoshop CC r14.5 and CC r15.4
- Adobe Photoshop to Photoshop Elements Migration and Photoshop Elements Migration : How to migrate from Photoshop to Photoshop Elements using the new Adobe Creative Cloud subscription method?

https://zeno.fm/radio/monte-cristo-dday-download-for-computer https://zeno.fm/radio/glary-utilities-license-code https://zeno.fm/radio/clayoo-for-rhino-crack-file https://zeno.fm/radio/passion-of-the-christ-english-audio-track-download https://zeno.fm/radio/pa-soft-14-full-version-download https://zeno.fm/radio/revit-2012-crack-xforce-keygen-epub https://zeno.fm/radio/hth-gold-rld-february2013 https://zeno.fm/radio/x-pert-highscore-plus-download-free

There were few unexpected results. For instance, one might notice that it only takes about 20 minutes to lose fat. Given the recent pressures of fast-paced life, most people can do one or two exercises a day that help burn calories. In addition, Photoshop is available on PC and Mac for the Creative Cloud. If you want to use all the features of Photoshop without registration, you must turn to the trial version. The trial version is 5 days and after the trial, the application is automatically renewed. The Adobe Photoshop Features app will enable you to do one more thing with your files and helps you to organize your files. You can read more about the Adobe Photoshop Features app in the '*Adobe Photoshop Features* ' article. Moreover, you can use any of the features of the Photoshop with the Adobe Photoshop Features app with much ease. All that you need to do is download and install the app on your iOS or Android smartphone or tablet. As the app is all you need in one, you will need an internet connection to connect to the Adobe server. In addition to that, you will not need any other software for using it. There are two versions of the Adobe Photoshop Features app, one for Android and the other for iOS. When you install the Photoshop Features app on your device, you will find all of the features that are available for the Photoshop on your device. The app requires you to choose whether it should show any missing features on your device.

It contains an all-inclusive group of editing tools like as a normal Photoshop CC. These tools are well organized and streamlined. It contains a number of features that are the best asset for the users. On the other hand, Photoshop Elements 10 is not a full Photoshop application, it's just its name. Photoshop Elements is a tiny version of the software which is used for simple image manipulation. The application comes with a collection of the most popular editing tools that you can use as it is designed for portraitists and photography enthusiasts. It has some of the best editing tools such as Content-Aware Fill, Adjustment Layers, Shadows & Highlights, and others that helps you to edit your images and enhances their appearance. As a mission-critical tool for both consumer and professional designers, photographers and artists, Photoshop is the cornerstone of the design community. The new features announced today will help Adobe's customers unleash their creativity and work easily — at scale — across clouds and surfaces, as well as more efficiently across the entire process. With the new improved Share For Review, Photoshop now provides an easy-to-use, integrated sharing experience for working with content at the prompt. In addition to professional content-editors and social sharing platforms such as Pinterest, Instagram and Twitter, the new Share For Review will also allow customers to share with Adobe's hosted Services for Design website, a popular visual communication network.